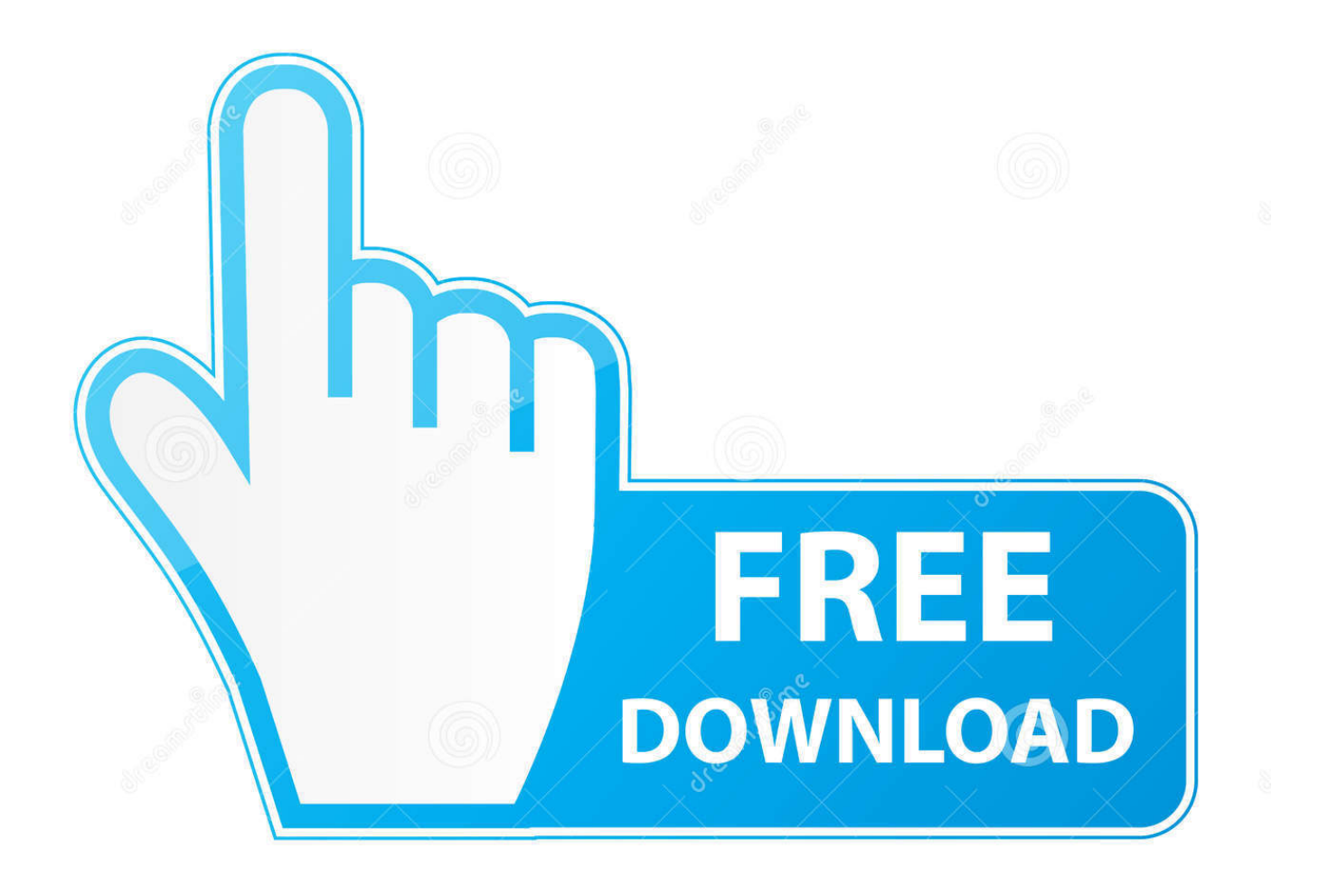

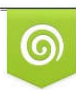

Download from Dreamstime.com previewing purposes only D 35103813 O Yulia Gapeenko | Dreamstime.com

É

[FULL TruPlan 2013 Activation](https://tlniurl.com/1qfdog)

[ERROR\\_GETTING\\_IMAGES-1](https://tlniurl.com/1qfdog)

[FULL TruPlan 2013 Activation](https://tlniurl.com/1qfdog)

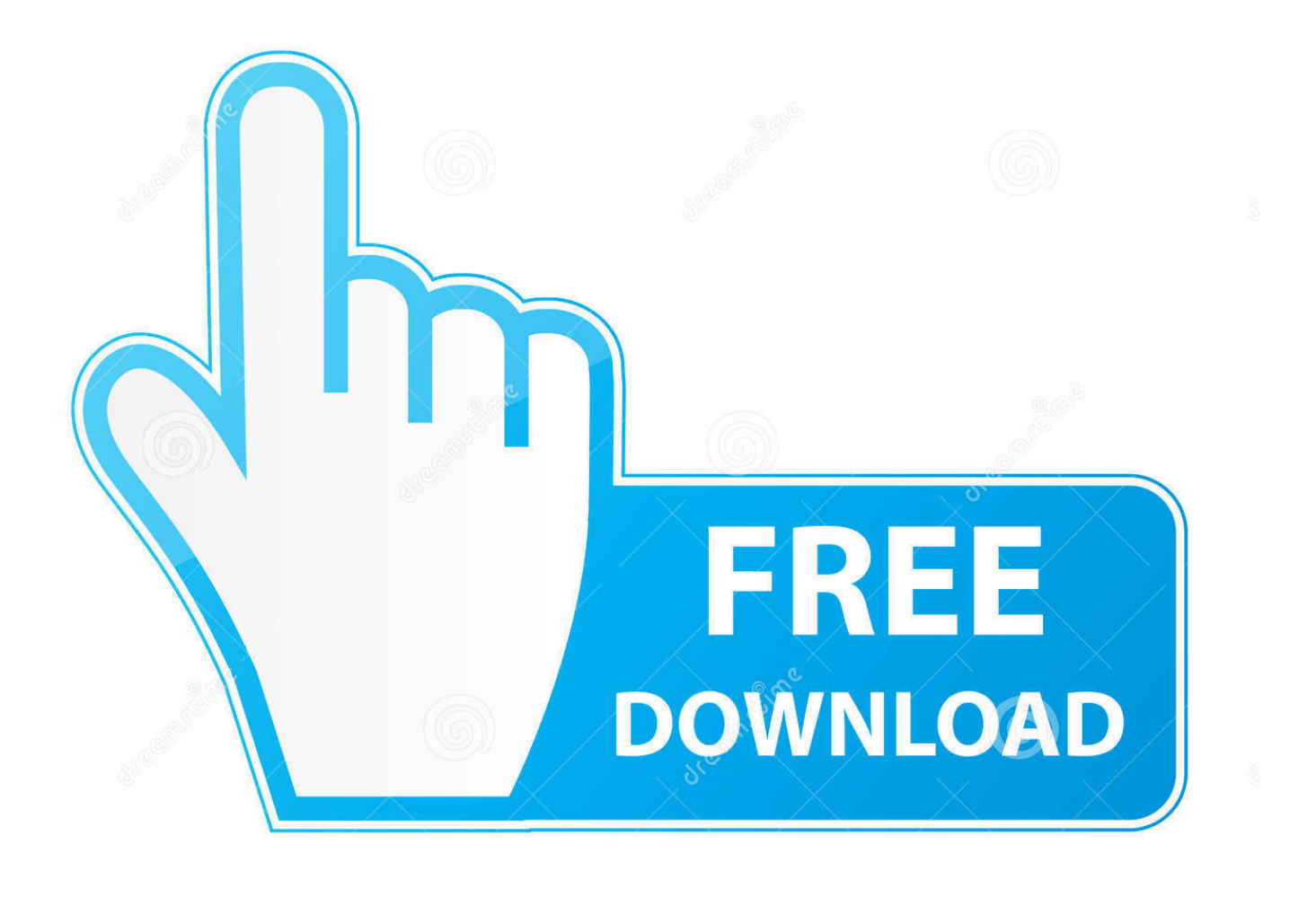

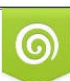

Download from Dreamstime.com or previewing purposes only D 35103813 O Yulia Gapeenko | Dreamstime.com

B

... Service client; Tout le service client · Installation, activation et gestion des licences · Gestion des ... TruPlan (uniquement pour les renouvellements) (anglais) ... guess 2013 ete petit prix guess a chaussures chaussures bf7gYvy6 ... et Enseignants; full black nike tn chausport nike chaussure YbmIgvfy76; Autodesk University .... You need a valid serial number and product key to activate. Before you start ... license software. Follow these steps to complete the manual activation process:.. Activate Microsoft Office 2013 without Product Key Free. Step 1: You copy the following code into a new text document. Step 2: Paste the code into the text file. Then you choose "Save As" to save it as a batch file (named "1click. cmd"). Step 3: Run the batch file as administrator.. ... you are installing. Entering an incorrect product key will result in activation errors for that product. The product keys for Autodesk 2013 products are as follows: .... Help with issues activating Office 2013 out of the box. ... Please check fully the box and any paperwork and do not discard as these cannot ... a3e0dd23eb